# **EX-TREND武蔵 Ver.17 インデックス**

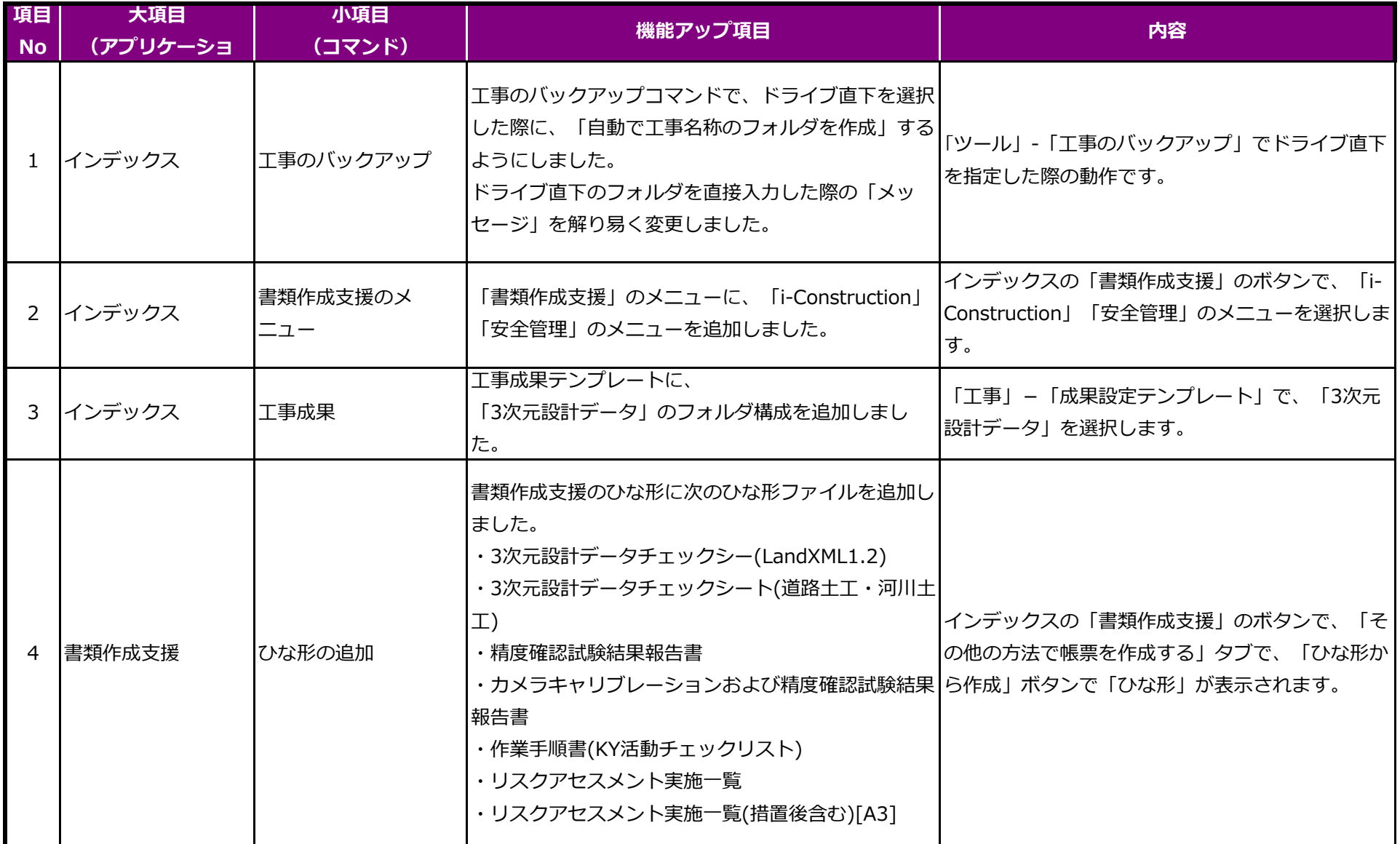

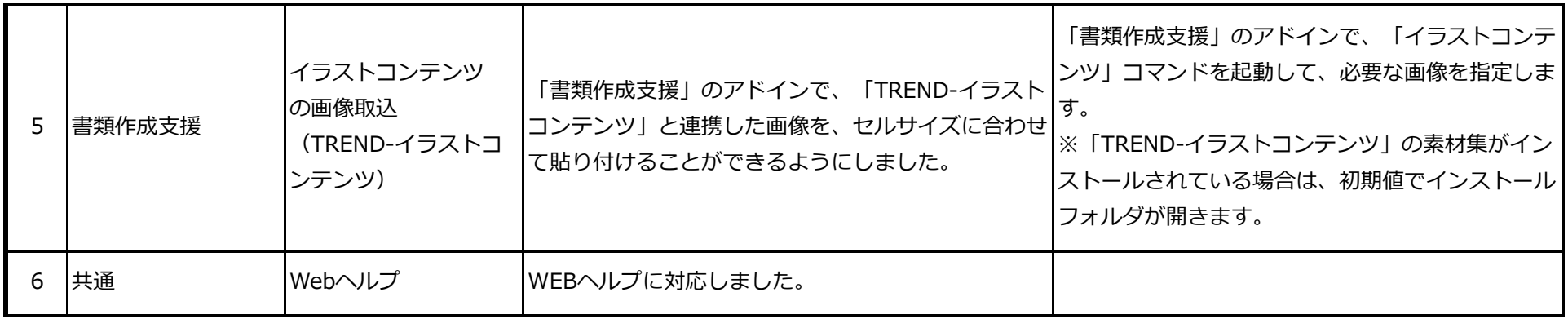

# **EX-TREND武蔵 Ver.17 建設CAD**

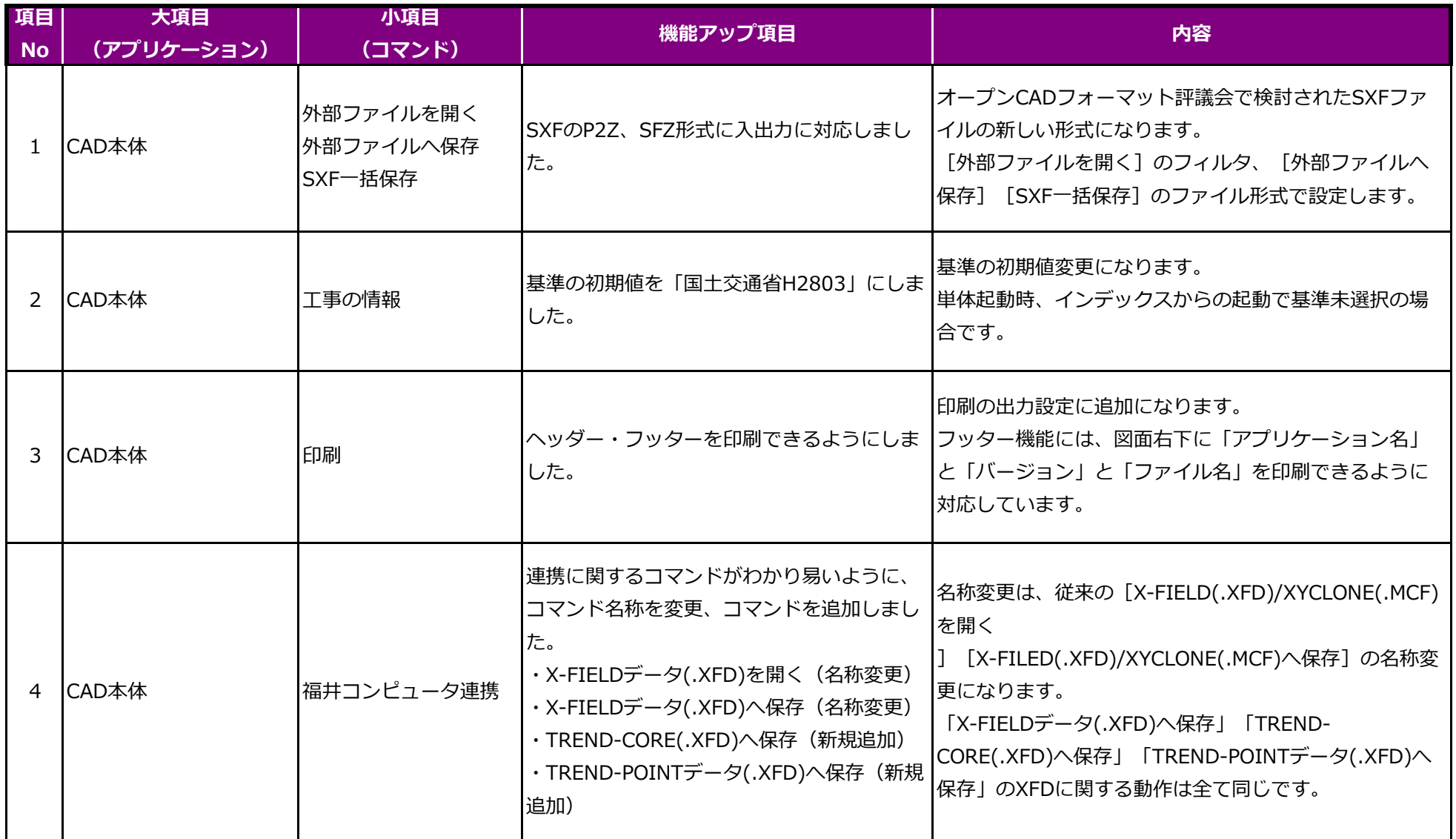

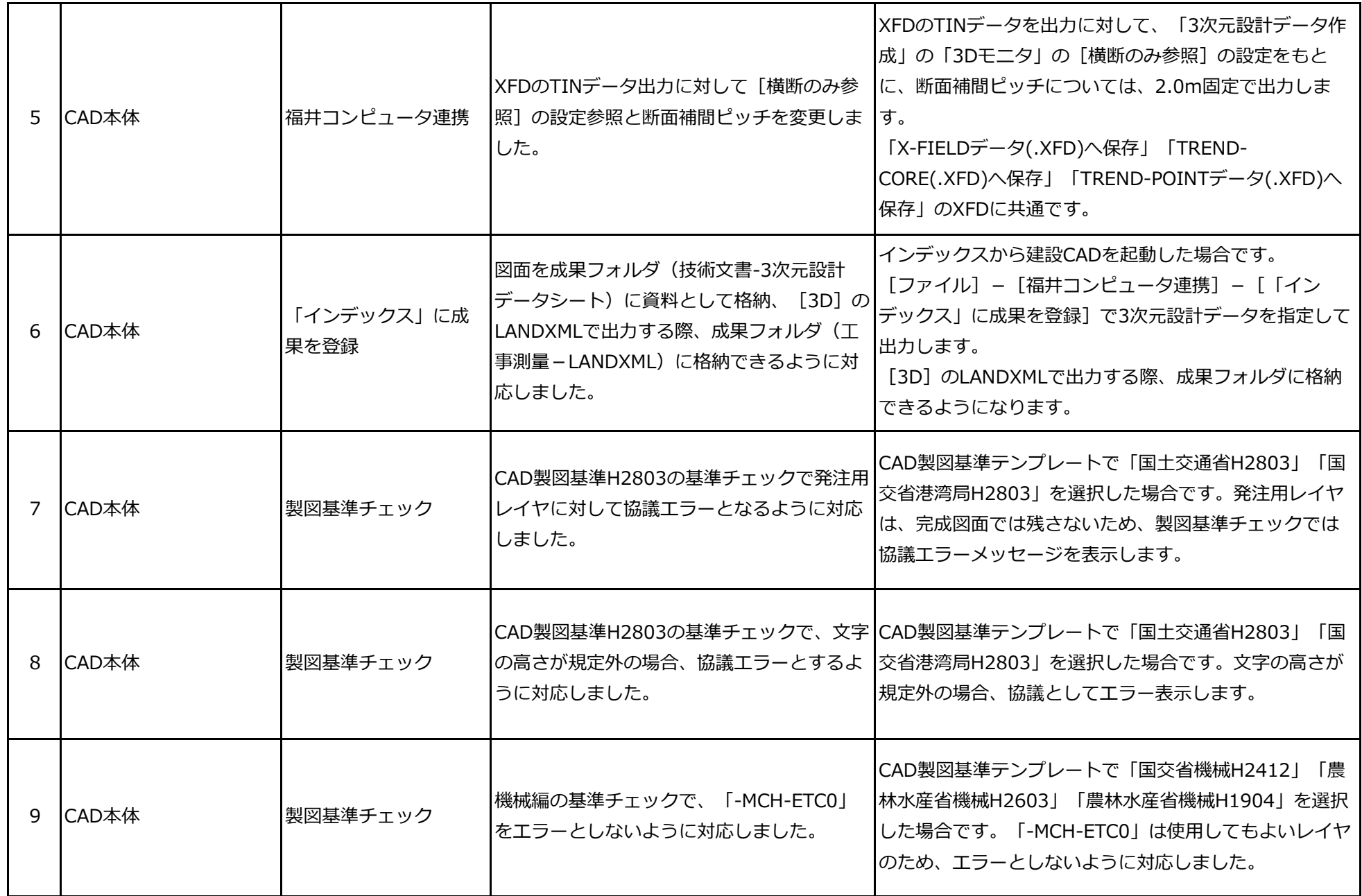

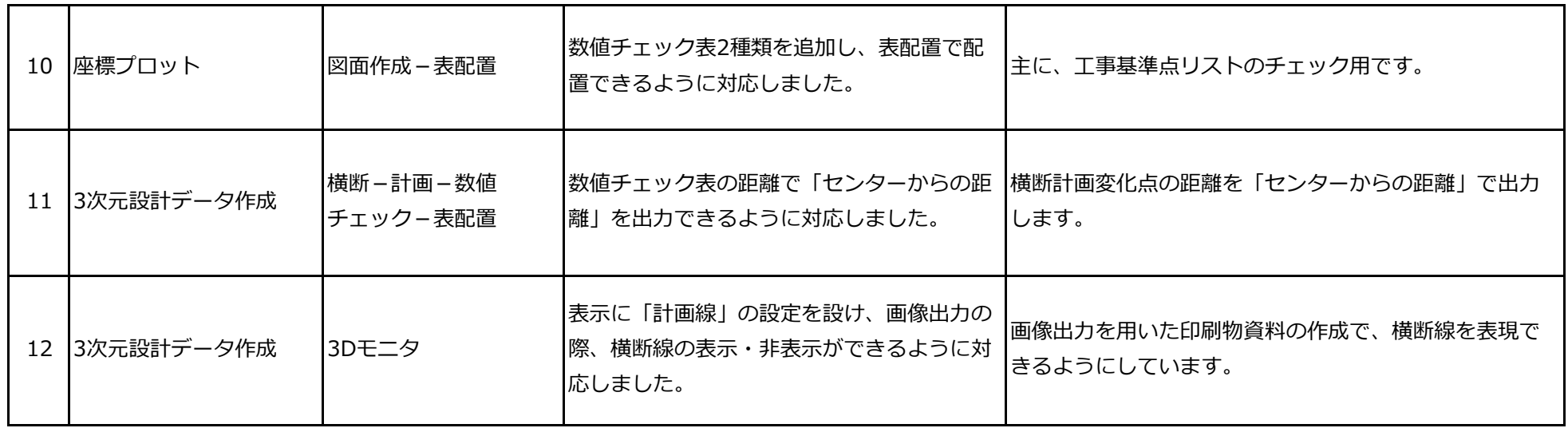

### **EX-TREND武蔵 Ver.17 施工管理**

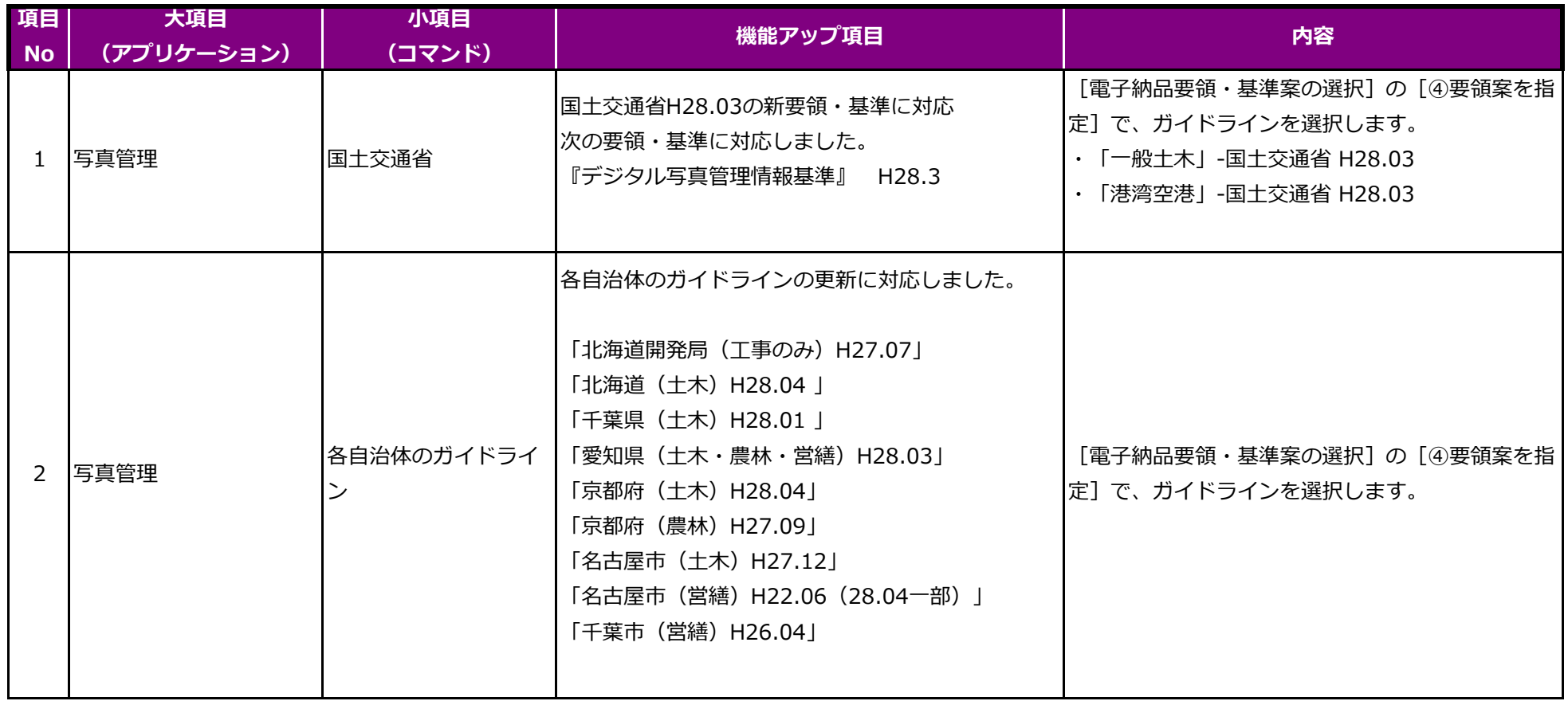

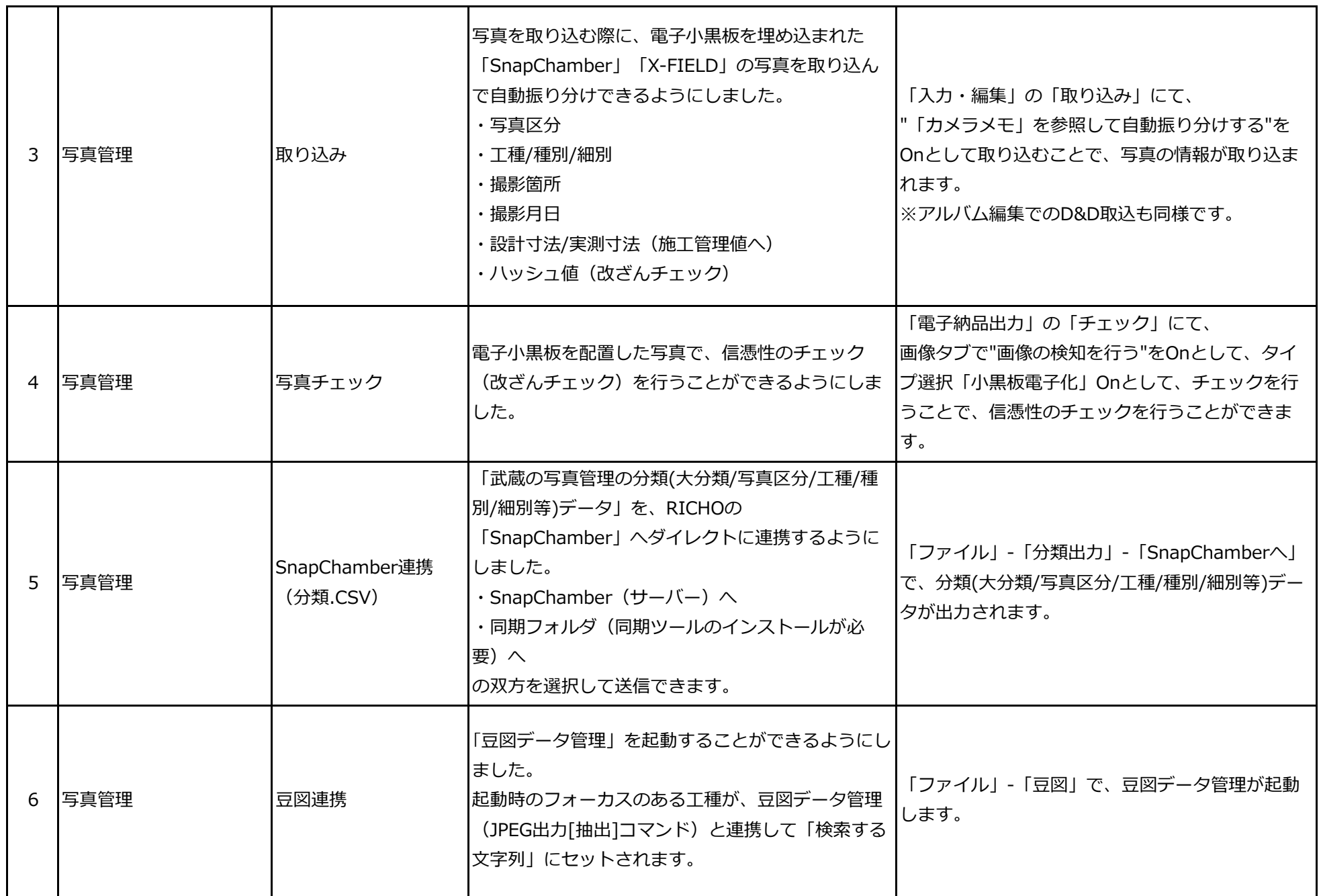

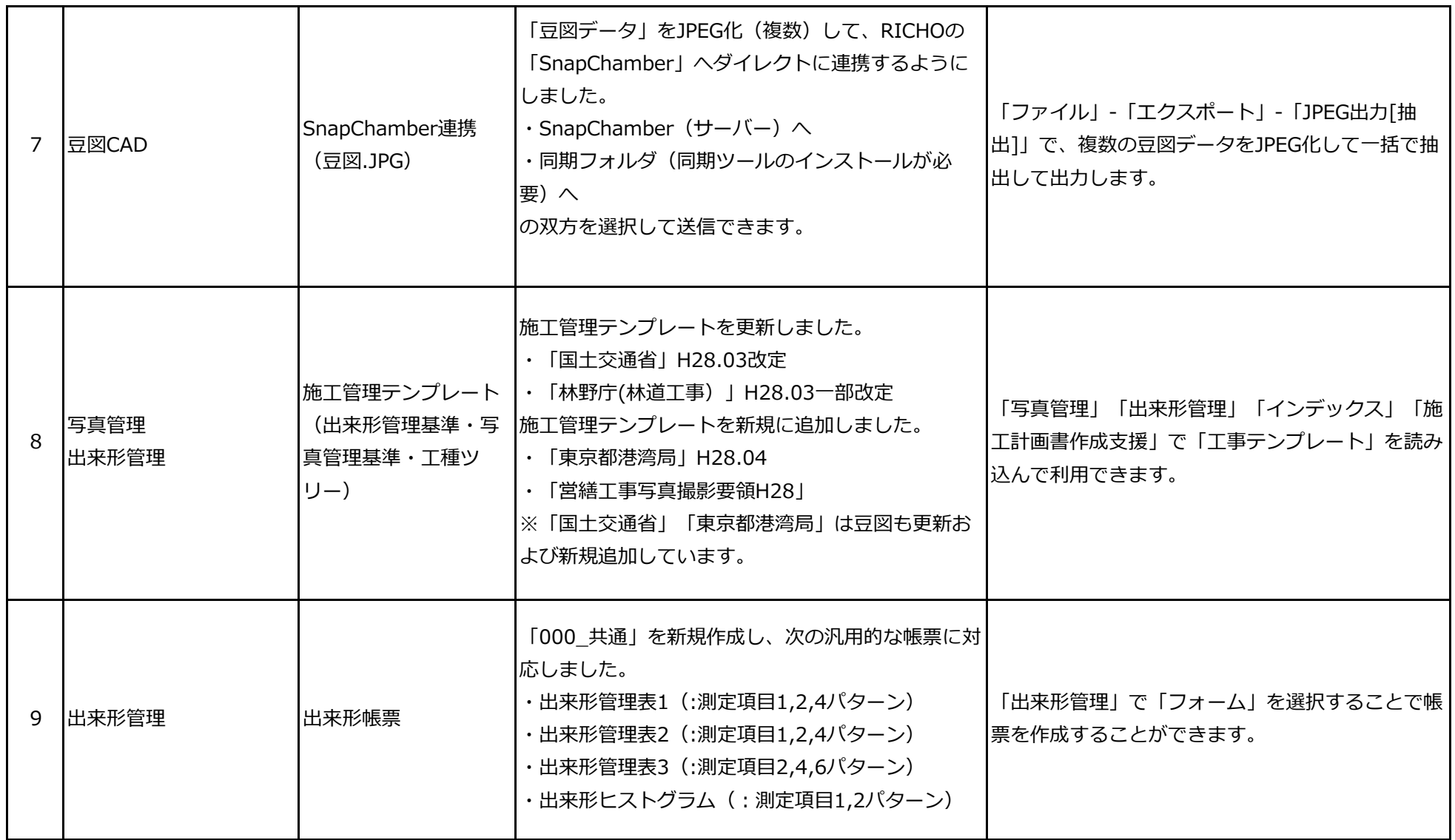

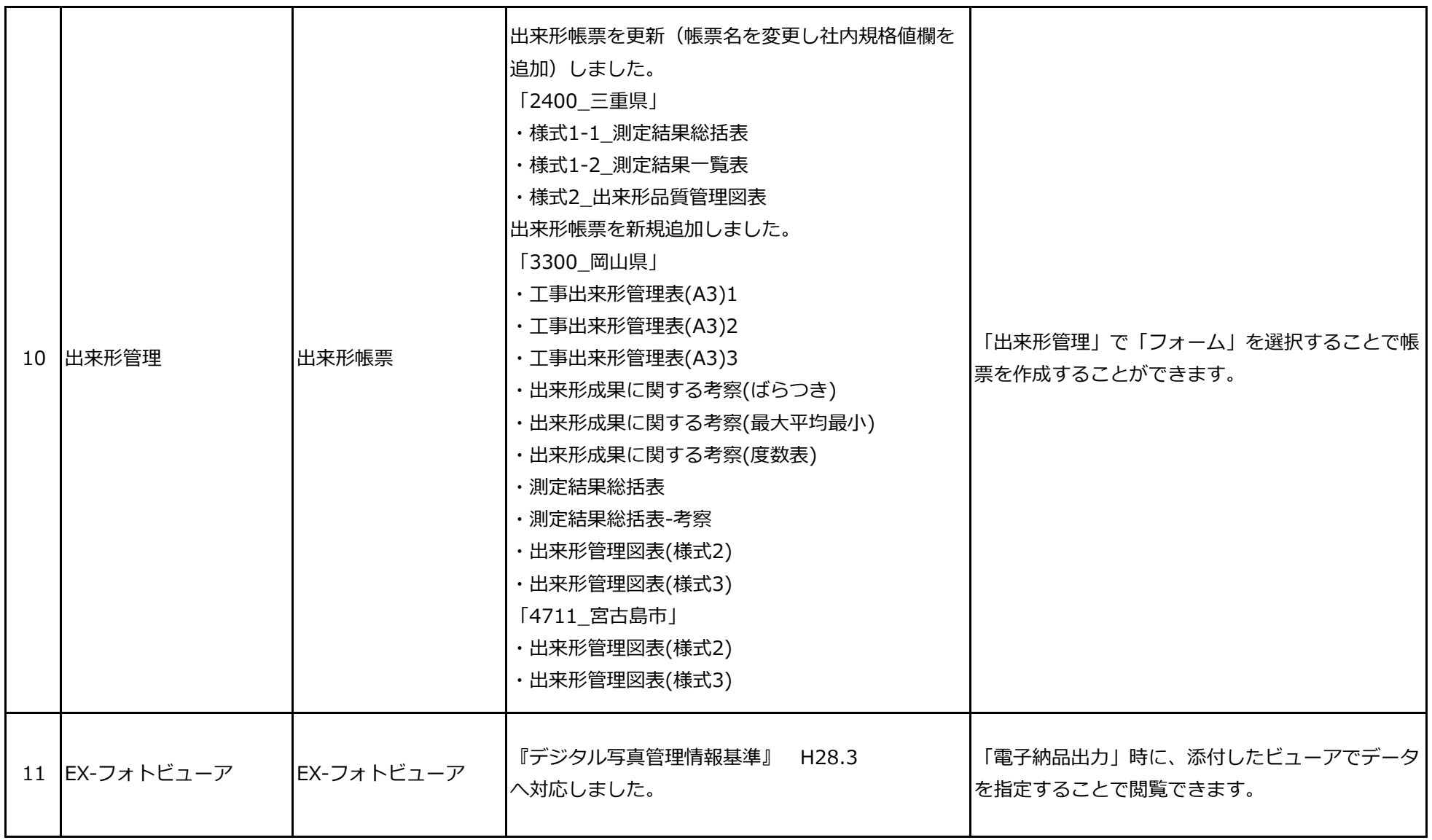

## **EX-TREND武蔵 Ver.17 電子納品ツール**

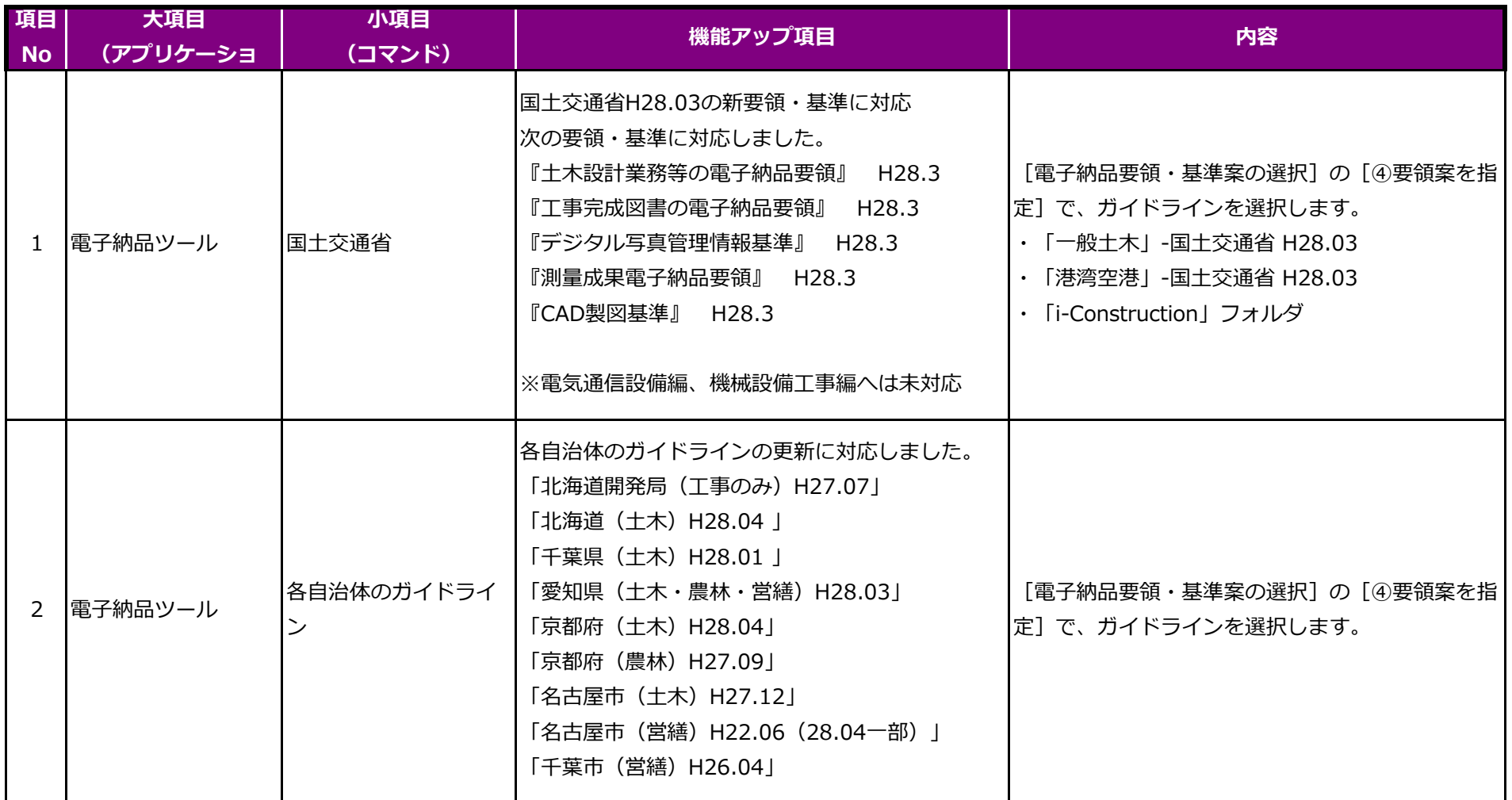

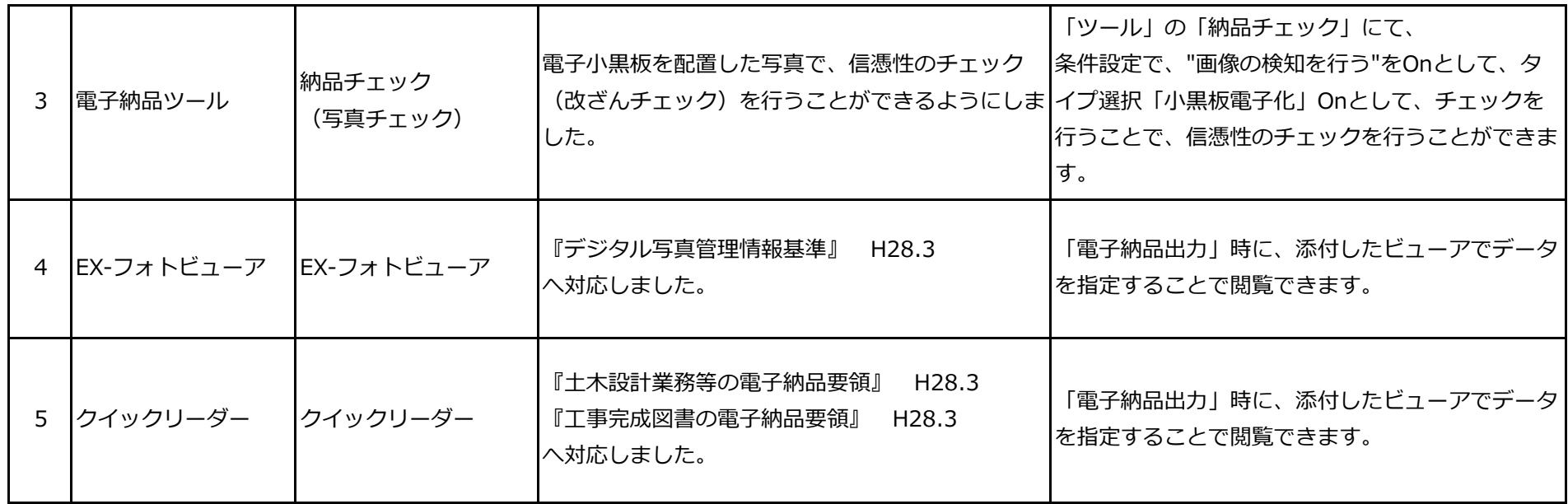

## **EX-TREND武蔵 Ver.17 施工計画書作成支援**

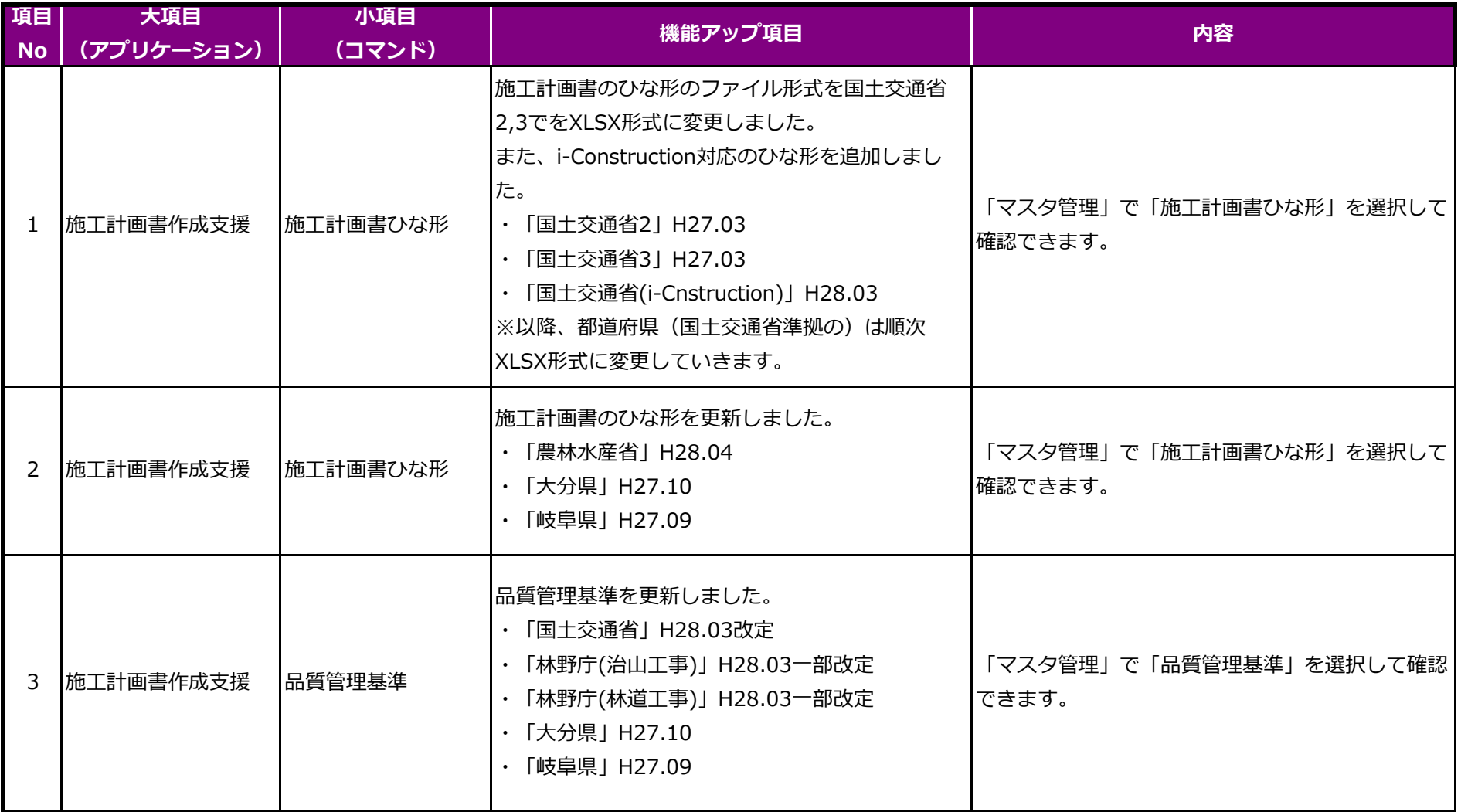

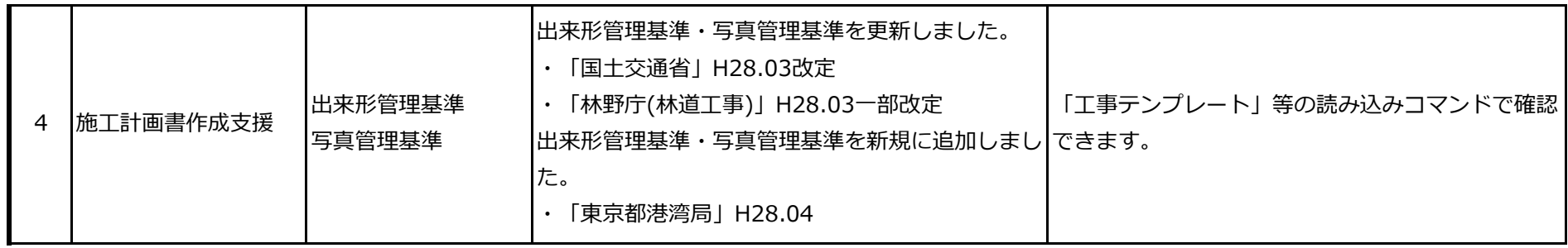

### **EX-TREND武蔵 Ver.17 工事完成図CAD**

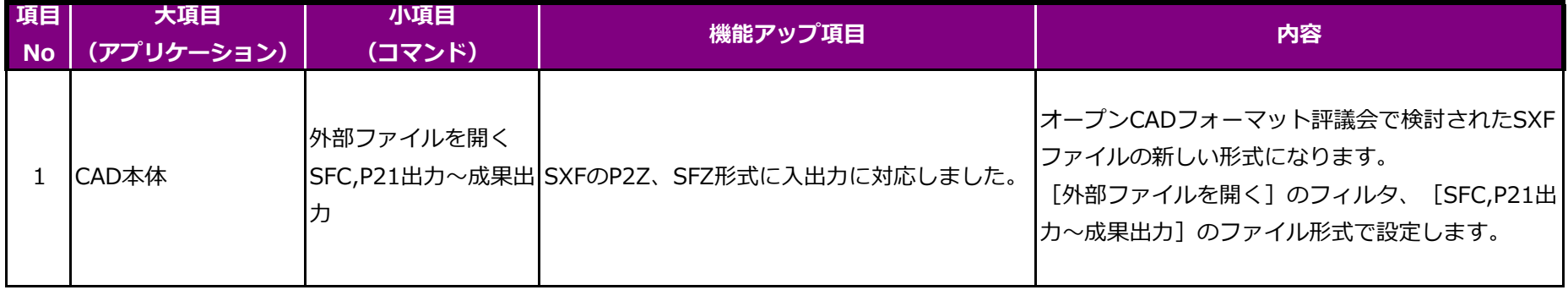